## **Sage 50 Manufacturing** *Amend, Delete or Copy the B.O.M Materials.*

*Applicable Products Sage 50 Bills of Material, Sage 50 Batch Controller and Sage 50 Manufacturing Controller.*

**The Sage Manufacturing range allows for accurate costing of Bills of Materials and allows for amendments, deletion and copying of BOM details.**

**[Contact](mailto:info@redbusinesssystems.com) Red Business Systems for a demonstration.**

**The ability to quickly copy common information held in the BOM speeds up entry and reduces errors.**

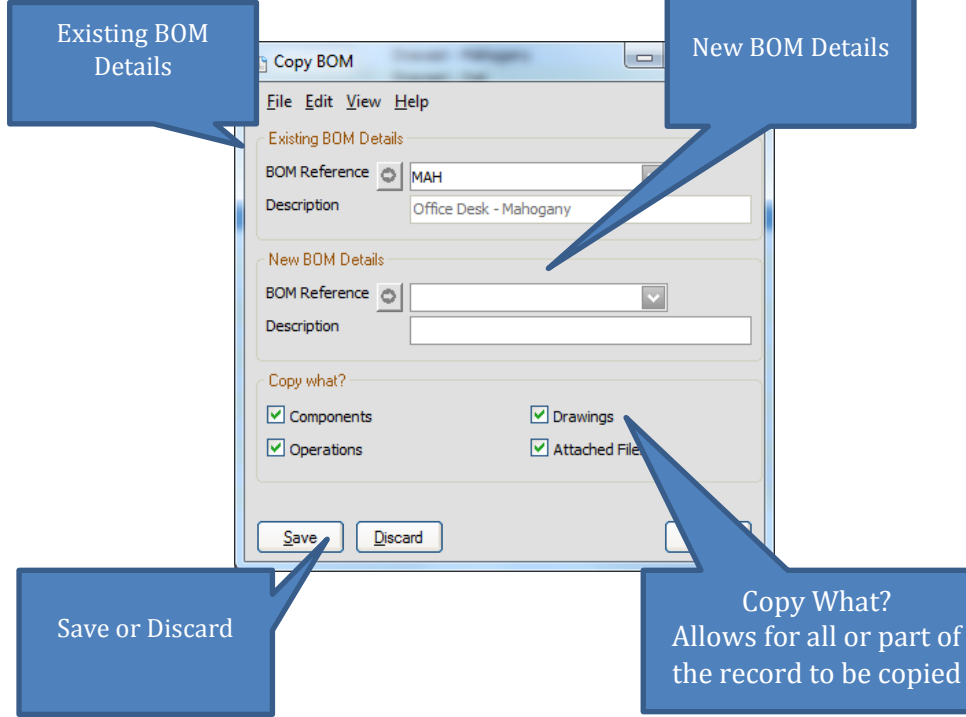

Ti **Key Features Include**

- **Easily copy existing BOM detail.**
- **Globally replace or remove components.**
- **Globally update Labour Costs, Machine Costs and Operations.**

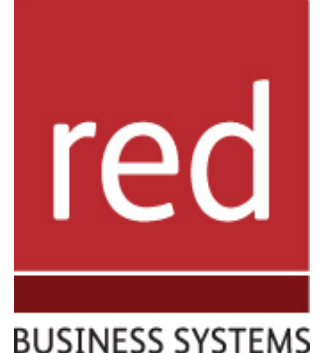

### **Accurately cost Bills of Materials on demand.**

- **Costing updated whenever Products are received.**
- **Print BOM Costing for Full Cost Breakdown.**
- **Full installation, configuration and support provided by Sage Experts Red Business Systems.**
- **[View](http://www.redbusinesssystems.com/) Full Range of Sage Manufacturing applications**

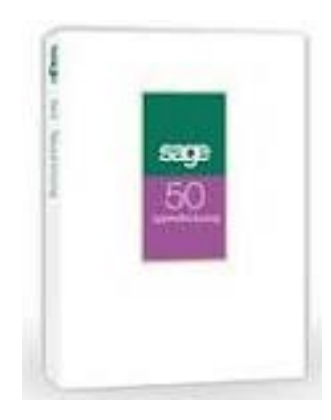

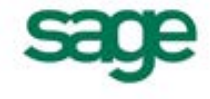

IT SOLUTIONS FOR BUSINESS GROWTH...

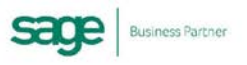

# **How to Amend a Bill of Material Using Sage Manufacturing.**

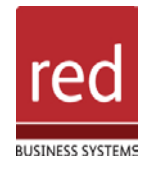

Use the Bill of Materials menu tabs to navigate the information held.

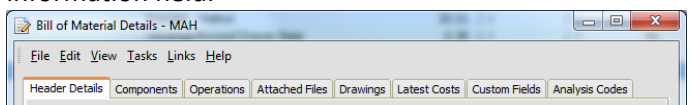

To Delete an item select it in the list and click delete when the window opens.

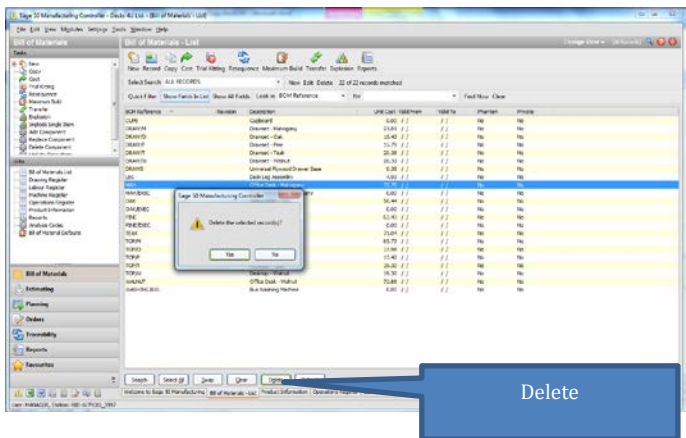

## Copying a Bill of Materials

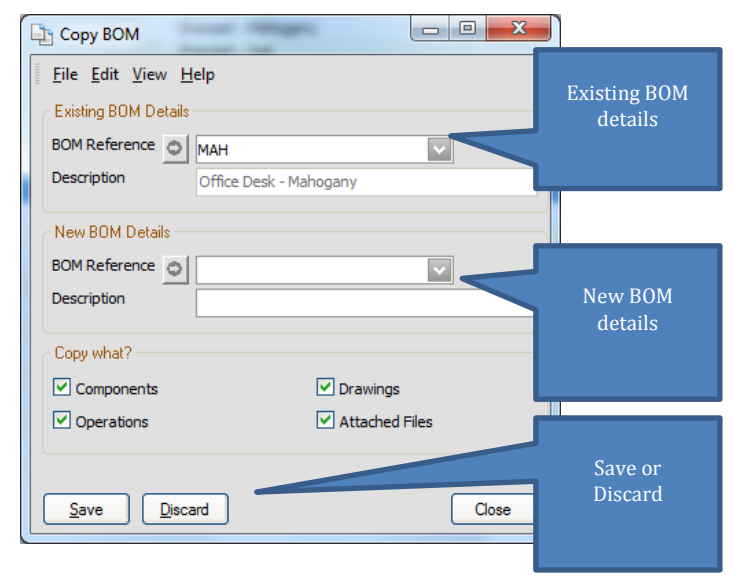

Open the Bill of Materials and select the record to be amended.

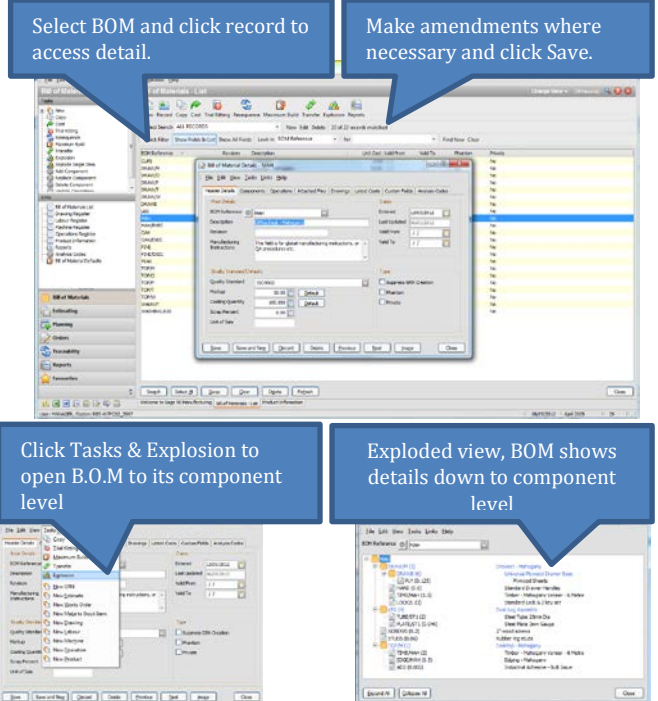

Copying a Bill of Materials

The copy option allows you to quickly create a B.O.M., similar to one which already exists. Before copying the BOM, make sure that you create the new 'BOM Reference' as a product in Accounts.

In the Bill of Materials tab select the BOM you want to copy and then click 'Copy' in the menu tabs.

The new BOM now appears in the Bill of Materials window and you can make amendments as you require.

Copying detail from existing BOM listings will speed up new entries where common settings are used.

For further information or a demonstration please contact Red Business Systems [www.redbusinesssystems.com](http://www.redbusinesssystems.com/) . Tel 01242 516885.

IT SOLUTIONS FOR BUSINESS GROWTH...

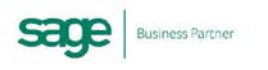